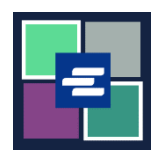

## KC 文本入口網站快速入門指南: 申請訪問封存文檔

這份快速入門指南會說明如何申請訪問案件中的封存文檔。

注意:若要執行此操作,您必須登入您的入口網站帳戶。

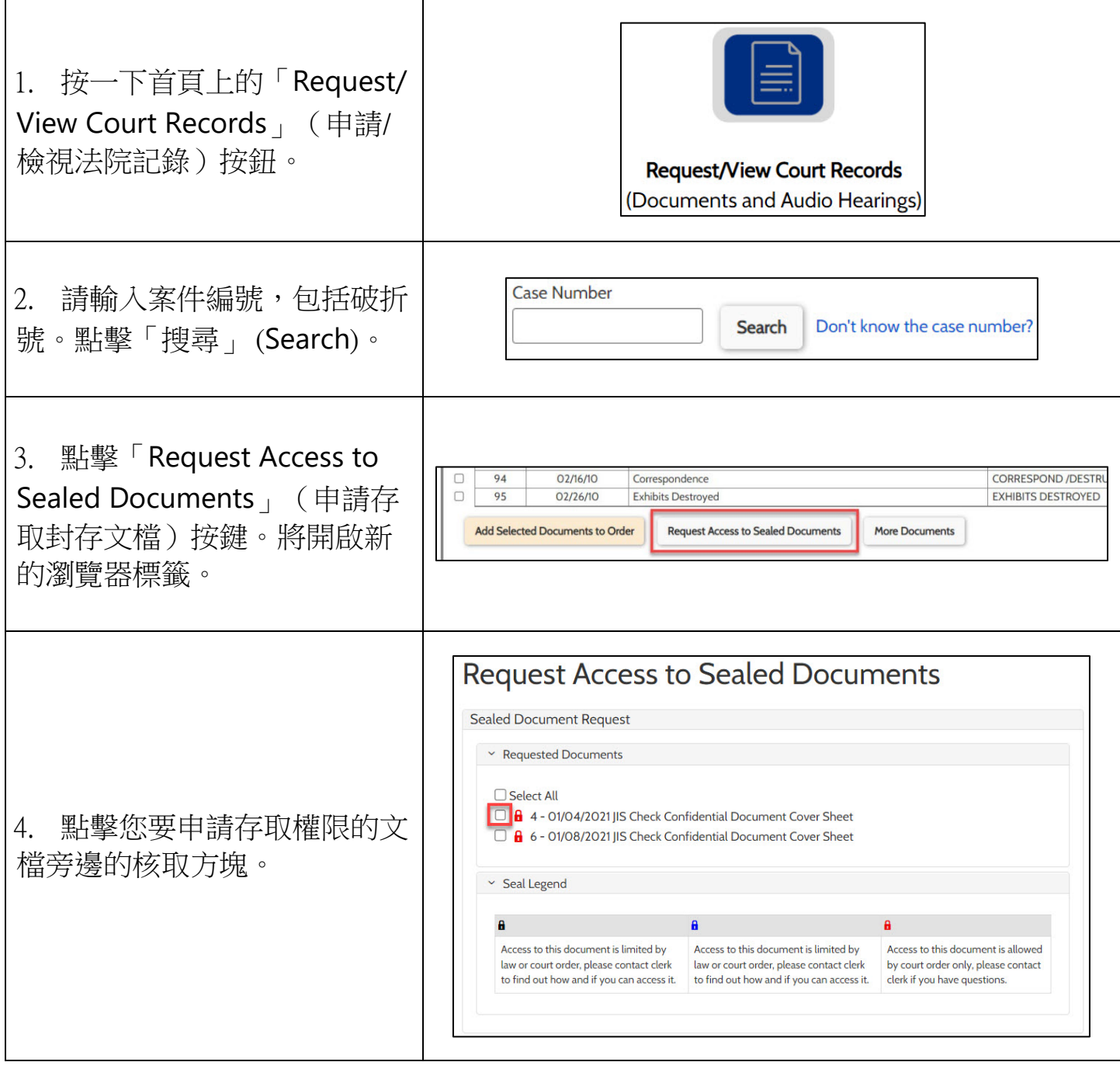

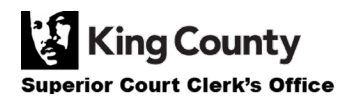

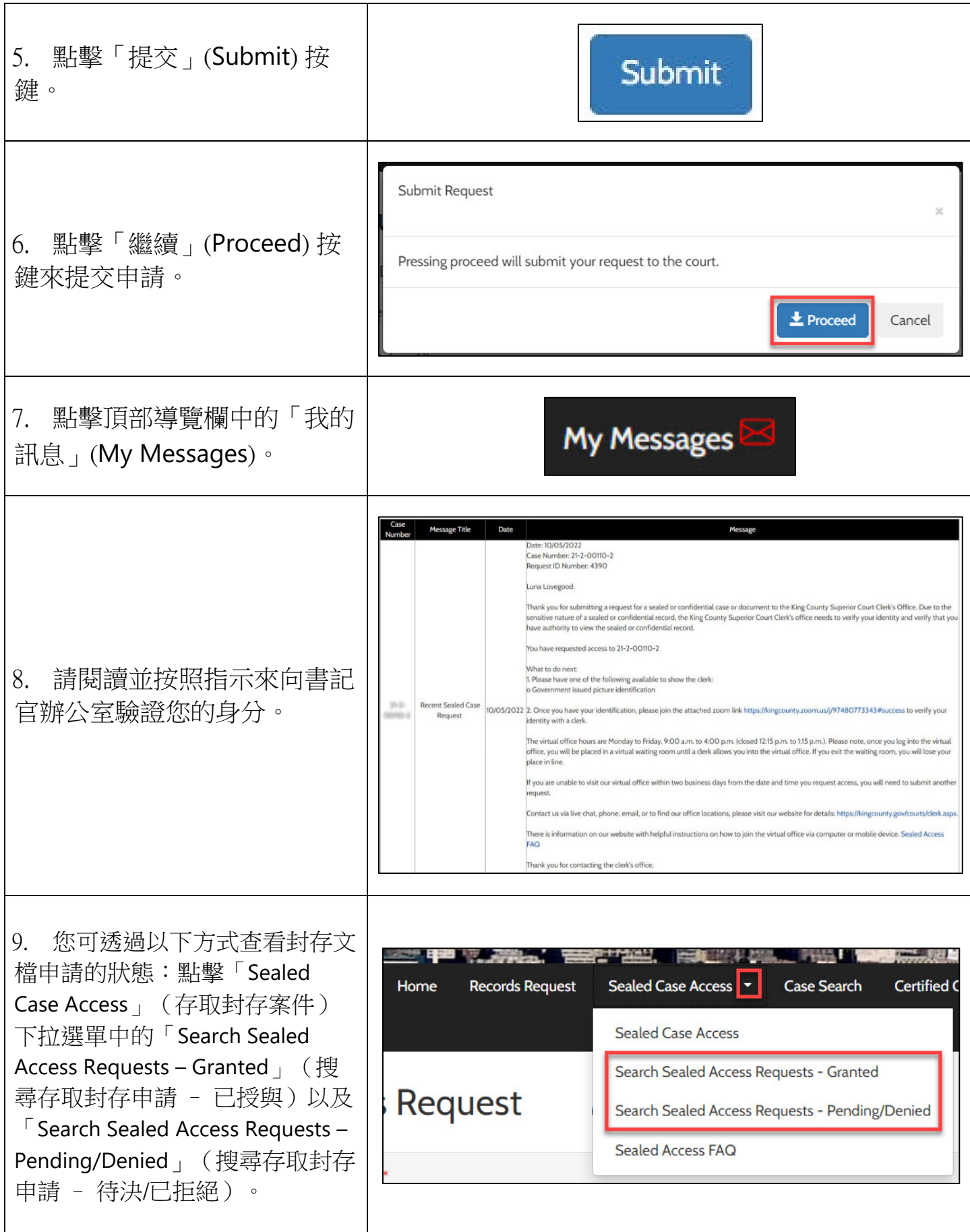

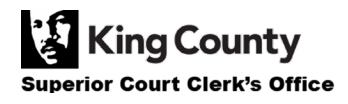